## Министерство науки и высшего образования Российской Федерации Федеральное государственное бюджетное образовательное учреждение высшего образования «Владимирский государственный университет имени Александра Григорьевича и Николая Григорьевича Столетовых»  $(B\pi \Gamma \mathbf{y})$

Институт искусств и художественного образования

УТВЕРЖДАЮ: **DCTB** Директор института Ульянова Л. Н. **ACKVICCTD IN**  $20\sqrt[2]{r}$  $0$  C

## РАБОЧАЯ ПРОГРАММА ДИСЦИПЛИНЫ

## «Информационные технологии в искусстве и культуре»

направление подготовки / специальность

#### 54.03.04 РЕСТАВРАЦИЯ

направленность (профиль) подготовки

«РЕСТАВРАЦИЯ СТАНКОВОЙ ЖИВОПИСИ»

г. Владимир

2021 г.

# **1. ЦЕЛИ ОСВОЕНИЯ ДИСЦИПЛИНЫ**

Целью освоения дисциплины «Информационно-коммуникационные технологии в искусстве и культуре» является

- изучение спектра компьютерных программ (графических редакторов) необходимых для профессиональной деятельности;
- овладение навыками применения полученных знаний на практике в соответствии с поставленными целями и задачами;
- формирование представления о спектре современных информационных технологий, методах хранения, обработки и передачи информации;

Задачи: научить ориентироваться в современном программном обеспечении, необходимом для дальнейшей профессиональной деятельности;

- сформировать общее представление о многообразии графических форматов и цветовых моделей и научить осуществлять их выбор сообразно поставленным целям и задачам;
- сформировать общее представление об экспортировании и импортировании текстовых файлов и графических изображений;
- сформировать общее представление о специфике, разнообразии и структуре компьютерной графики;
- научить применять инструменты растровой и векторной графики, использовать слоимаски и альфа-каналы, как инструменты коррекции;
- дать базовые знания по подготовке к печати и сохранению файлов.

## **2. МЕСТО ДИСЦИПЛИНЫ В СТРУКТУРЕ ОПОП**

Дисциплина «Информационные технологии в искусстве и культуре» относится к обязательной части.

## **3. ПЛАНИРУЕМЫЕ РЕЗУЛЬТАТЫ ОБУЧЕНИЯ ПО ДИСЦИПЛИНЕ**

Планируемые результаты обучения по дисциплине, соотнесенные с планируемыми результатами освоения ОПОП (компетенциями и индикаторами достижения компетенций)

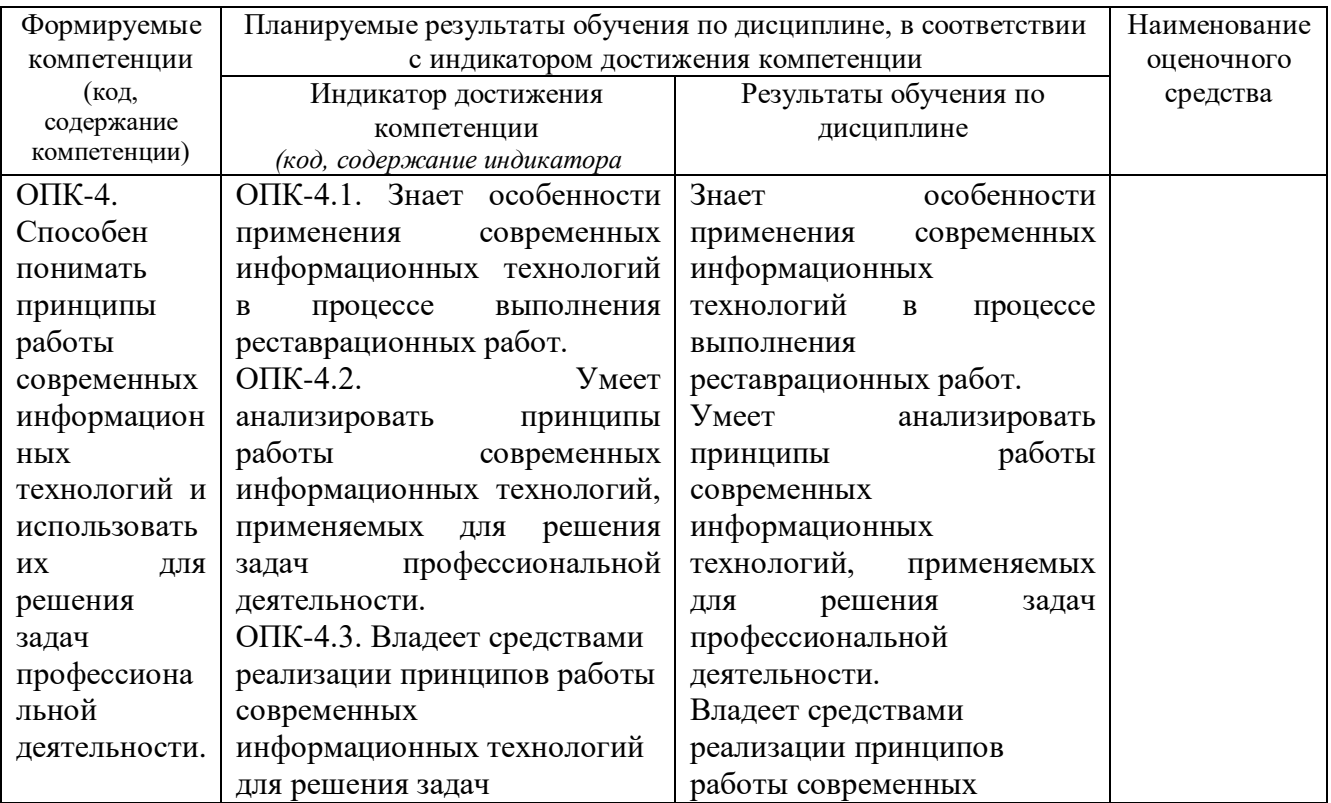

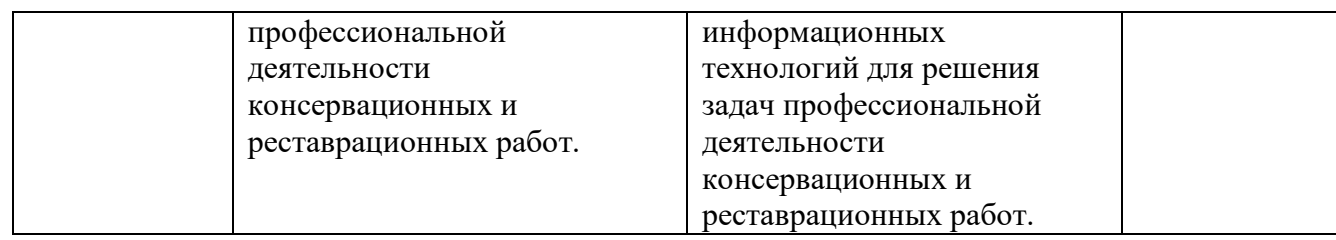

# **4. ОБЪЕМ И СТРУКТУРА ДИСЦИПЛИНЫ**

Трудоемкость дисциплины составляет 10 зачетных единиц, 360 часов

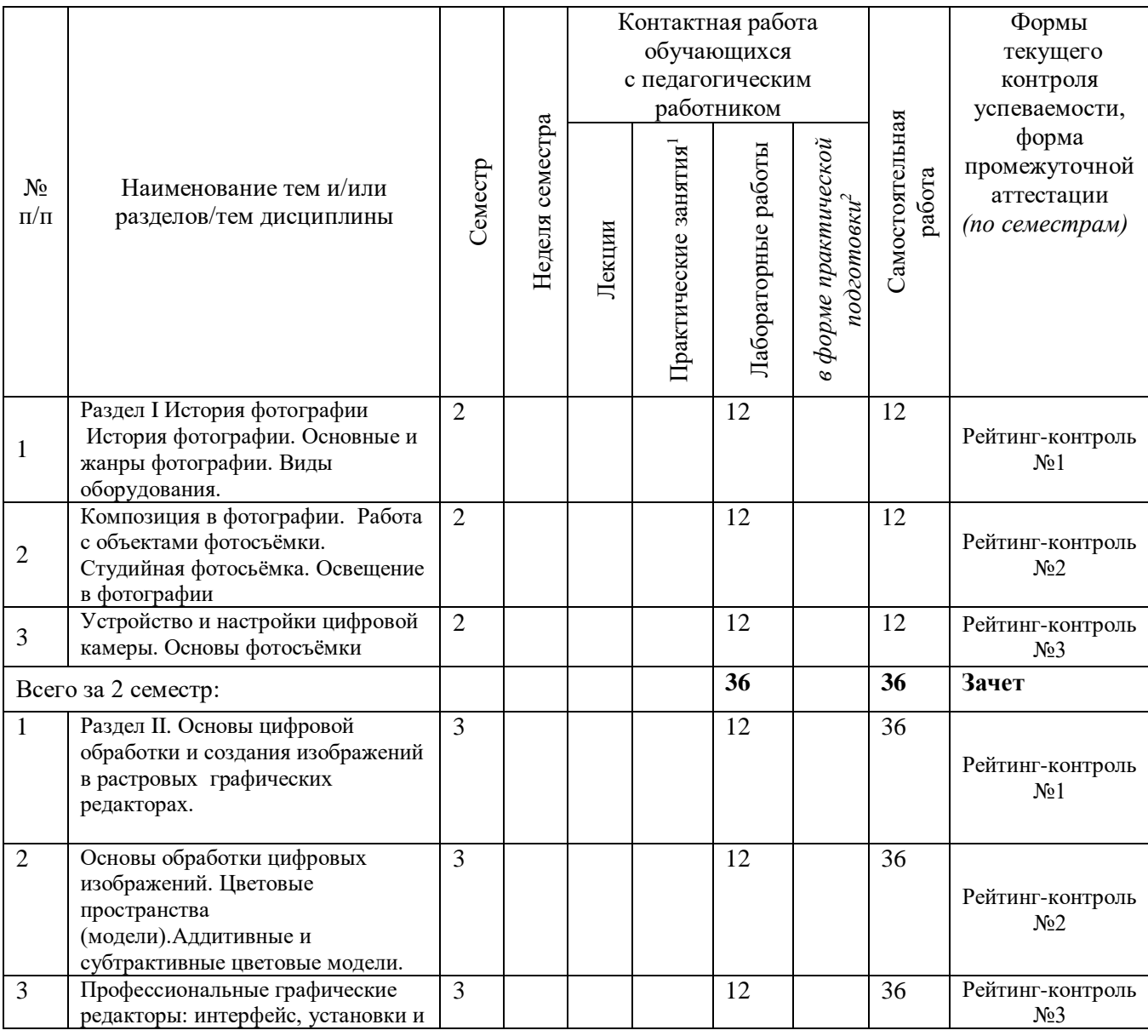

## **Тематический план форма обучения – очная**

<u>.</u>

<sup>1</sup> Распределение общего числа часов, указанных на практические занятия в УП, с учетом часов на КП/КР

<sup>&</sup>lt;sup>2</sup> Данный пункт включаетсмя в рабочую программу только при формировании профессиональных компетенций.

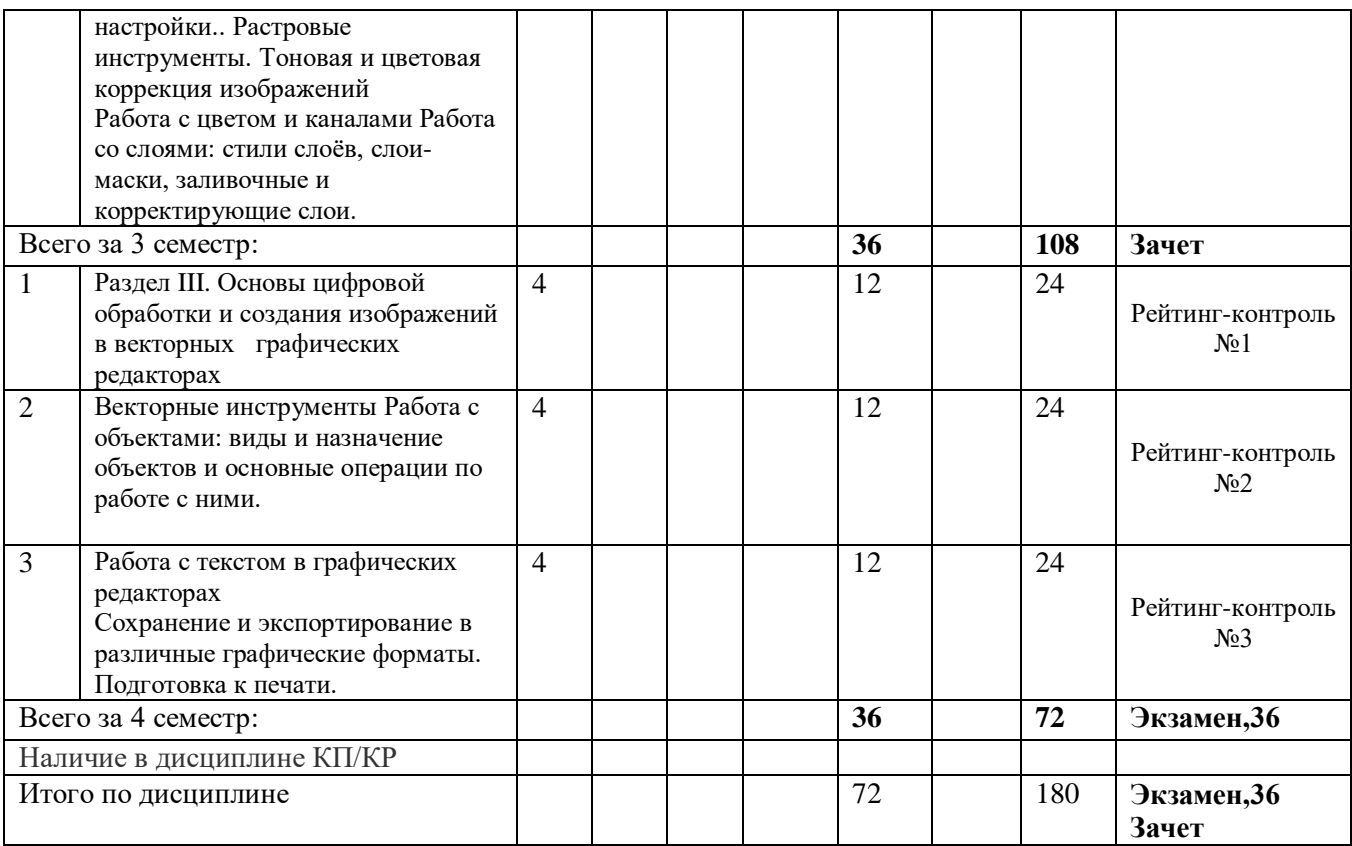

## **Содержание практических/лабораторных занятий по дисциплине**

# 2 семестр

# Раздел 1. История фотографии

Тема 1 История фотографии. Основные и жанры фотографии. Виды оборудования. Предпосылки возникновения фотографии, как вида искусства, научно-технические достижения, способствовавшие возможности появления фотосъёмки. История развития фотокамер и современные виды фотооборудования.

Тема 2. Композиция в фотографии. Работа с объектами фотосъёмки. Студийная фотосьёмка. Освещение в фотографии

Применение формальной композиции при построении кадра. Особенности освещения и разновидности студийного оборудования.

Тема 3. Устройство и настройки цифровой камеры.

Основы фотосъёмки. Принцип работы цифровой фотокамеры. Основные составляющие конструкции. Режимы съёмки и соответствующие настройки для реализации различных задач в конкретных условиях освещения.

3 семестр

Раздел II. Основы цифровой обработки и создания изображений в растровых графических редакторах.

Тема 1. Основы обработки цифровых изображений.

Обработка, хранение и передача информации. Графические редакторы: назначение и общая характеристика. Основы растровой графики. Форматы графических изображений.

Тема 2. Цветовые пространства (модели).Аддитивные и субтрактивные цветовые модели.

Особенности идентификации цвета в различных цветовых пространствах. Характеристики цвета: яркость, насыщенность, тон. Кодировка цветов в различных системах.

Тема 3. Профессиональные графические редакторы: интерфейс, установки и настройки.. Растровые инструменты. Тоновая и цветовая коррекция изображений Работа с цветом и каналами Работа со слоями: стили слоёв, слои-маски, заливочные и корректирующие слои.

Основные элементы интерфейса графических редакторов. Базовые настройки характеристик изображения. Размеры, формат, разрешение. Гистограмма. Инструменты цветокоррекции. Работа с выделением объектов. Замена фона. Создание коллажей. Эффекты слоя. Режимы смешивания слоев. Коррекция цифрового шума. Работа со свето-тенью.

4 семестр

Раздел III. Основы цифровой обработки и создания изображений в векторных графических редакторах.

Тема 1. Основы обработки цифровых изображений.

Обработка, хранение и передача информации. Графические редакторы: назначение и общая характеристика. Основы векторной графики. Форматы графических изображений

Тема 2. Цветовые пространства (модели).Аддитивные и субтрактивные цветовые модели.

Особенности идентификации цвета в различных цветовых пространствах. Характеристики цвета: яркость, насыщенность, тон. Кодировка цветов в различных системах.

Тема 3. Профессиональные графические редакторы: интерфейс, установки и настройки.. Растровые инструменты. Тоновая и цветовая коррекция изображений Работа с цветом и каналами Работа со слоями: стили слоёв, слои-маски, заливочные и корректирующие слои.

Основные элементы интерфейса графических редакторов. Базовые настройки характеристик изображения. Размеры, формат, разрешение. Гистограмма. Инструменты цветокоррекции. Работа с выделением объектов. Замена фона. Создание коллажей. Эффекты слоя. Режимы смешивания слоев. Коррекция цифрового шума. Работа со свето-тенью.

# **5. ОЦЕНОЧНЫЕ СРЕДСТВА ДЛЯ ТЕКУЩЕГО КОНТРОЛЯ УСПЕВАЕМОСТИ, ПРОМЕЖУТОЧНОЙ АТТЕСТАЦИИ ПО ИТОГАМ ОСВОЕНИЯ ДИСЦИПЛИНЫ И УЧЕБНО-МЕТОДИЧЕСКОЕ ОБЕСПЕЧЕНИЕ САМОСТОЯТЕЛЬНОЙ РАБОТЫ СТУДЕНТОВ**

**2 семестр Рейтинг-контроль №1**

**1. Какое устройство послужило предшественником фотографического процесса?**

А) Камера Дагера

Б) Box Brownie

В) складная камера Адольфа Мита

Г) Камера обскура

**2. Какая компания впервые запатентовала фотоплёнку в виде рулона и сконструировала фотокамеру, предназначенную для её использования?**

А) Sigma

Б) Agfa

В) Kodak

Г) Nikon

**3. Из нижеперечисленных выберите стандартные размеры плёночного кадра:**

А) 5,3\*4 (мм)

Б) 36 \* 24 (мм)

В) 4/3"

Г) 10\*15 (см)

**4. Из нижеперечисленных выберите верное определение понятия «фотографический затвор».**

А) устройство, используемое для перекрытия светового потока действующего на светочувствительный материал.

Б) устройство, которое служит для наблюдения за объектом съёмки и определения границ снимаемого кадра.

В) Непрозрачная перегородка с круглым отверстием, позволяющим регулировать величину потока света, попадающего на светочувствительный материал.

**5. Какие особенности изображения можно наблюдать на снимках, сделанных с использованием длинной выдержки?**

А) нежелательный желтоватый или зеленоватый оттенок.

Б) эффект «заморозки движения»

В) повышенная зернистость изображения и «цифровой шум»

Г) эффект «смазывания» движущихся объектов

## **Рейтинг-контроль №2**

## **1. Какую из нижеперечисленных настроек фотокамеры регулирует диафрагма?**

А) чувствительность ISO

Б) глубина резкости

В) баланс белого

- Г) длительность выдержки
	- **2. Какие параметры необходимо установить на фотокамере в условиях слабого освещения, чтобы избежать эффекта смазывания изображения?**
- А) увеличить значение диафрагмы
- Б) увеличить значение чувствительности ISO
- В) увеличить значение выдержки
- Г) применить все вышеперечисленные настройки
- **3. Какие настройки позволят сделать снимок более светлым?**
- А) увеличение значения выдержки
- Б) увеличение значения диафрагмы
- В) увеличение значения ISO
- Г) все вышеперечисленные

## **4. Что нужно сделать чтобы задний план снимка получился более размытым?**

- А) понизить цветовую температуру
- Б) выставить минимальное значение диафрагмы
- В) снимать в автоматическом режиме

Г) выставить максимальное значение диафрагмы

## **5. Особенность телеобъектива состоит в том что он:**

А) имеет короткое фокусное расстояние и приближает объект съёмки

- Б) имеет длинное фокусное расстояние и приближает объект съёмки
- В) имеет короткое фокусное расстояние и широкий угол обзора

Г) имеет подходящие параметры для видеосъемки

## **Рейтинг-контроль №3**

- 1. Профессиональные графические редакторы, их отличительные особенности и сфера применения.
- 2. Виды компьютерной графики.
- 3. Растровая графика и изображения. Параметры, средства создания, достоинства и недостатки растровых изображений.
- 4. Векторная графика. Параметры, отличительные особенности и специфика, достоинства и недостатки векторных изображений.
- 5. Форматы графических изображений.
- 1.Предпосылки возникновения фотографии.
- 2.Фотография как вид искусства.
- 3.Композиция в фотографии.
- 4.Основные жанры фотографии.
- 5.Экспозиция и её влияние на характеристики снимка.
- 6.Виды объективов. Основные параметры объективов.
- 7.Выдержка и её взаимосвязь с характеристиками снимка.
- 8.Глубина резкости снимка. Диафрагма.
- 9.Светочувствительность. Матрица.
- 10.Особенности настройки баланса белого в фотографии.
- 11. Особенности предметной фотосъёмки.
- 12. Современные тенденции в фотоискусстве.
- 13.Основные режимы съёмки фотокамеры.
- 14.Устройство зеркального фотоаппарата.
- 15.Виды фотокамер.
- 16.Основные виды фотооборудования.
- 17.Съёмка в условиях слабого освещения.
- 18.Съёмка при искусственном освещении.
- 19.Виды компьютерной графики и их общая характеристика.
- 20.Цифровая обработка изображений: инструменты цветокоррекции.
- 21.Цифровая обработка изображений: инструменты коррекции тона.
- 22.Тоновой баланс изображения. Гистограмма.
- 23.Характеристики растровых цифровых изображений: разрешение, форматы.
- 24.Графические редакторы: сфера их применения и возможности их применения в профессиональной и творческой деятельности.
- 25.Основы растровой графики: определение, параметры. Источники получения и средства работы.
- 26.Основы растровой графики: достоинства и недостатки.
- 27.Основы векторной графики: определение, объекты (линия, кривая Безье), средства создания векторных изображений.
- 28.Основы векторной графики: достоинства и недостатки.
- **Самостоятельная внеаудиторная работа студентов** предусматривает выполнение упражнений и творческих работ, направленных на закрепление материала, полученного в ходе лабораторных занятий; а также проработку теоретического материала и материала рекомендуемой литературы для подготовки к рейтинг-контролю и экзамену.

#### **Задания для самостоятельной работы студентов:**

- 1. Изучение современных фоторабот различных жанров
- 2. Изучение , отбор и анализ работ известных фотографов с точки зрения композиции, сюжета, цвето-тонального решения.
- 3. Компоновка фотокадра с использованием правил «Золотого сечения».
- 4. Применение настроек: выдержка, диафрагма, iso.
- 5. Выполнение предметной фотосьёмки в различных режимах.
- 6. Съёмка при искусственном освещении.
- 7. Съёмка при естественном освещении.

#### **3 семестр**

**Первый рейтинг-контроль** включает контрольные вопросы. **Второй рейтинг-контроль** включает контрольные вопросы. **Третий рейтинг-контроль** – включает контрольные вопросы.

#### **Вопросы рейтинг-контроля**

#### **Рейтинг-контроль №1:**

- 1. Профессиональные графические редакторы, их отличительные особенности и сфера применения.
- 2. Растровая графика и изображения. Параметры, средства создания, достоинства и недостатки растровых изображений.

## **Рейтинг-контроль №2:**

- 1. Интерфейс профессиональных графических редакторов.
- 2. «Горячие» клавиши.
- 3. Методы и инструменты выделения пикселей.
- 4. Пиксельные инструменты.

## **Рейтинг-контроль №3:**

- 1. Интерфейс профессиональных графических редакторов.
- 2. Методы и инструменты выделения пикселей.
- 3. Пиксельные инструменты.
- 4. Тоновая и цветовая коррекция изображений.

## **Вопросы к экзамену**

- 1. Среда Windows: оконный интерфейс, главное командное меню, палитра Windows. «Горячие клавиши».
- 2. Профессиональные программы двухмерной графики (Adobe Photoshop, Corel Draw и др.). Установки и настройки программы (на примере Adobe Photoshop).
- 3. Главное командное меню: краткий обзор. Палитра инструментов и другие палитры.
- 4. Открытие, импорт, сохранение и печать файлов. Палитра History и инструменты группы History Brush.
- 5. Пиксельные инструменты: методы и инструменты выделения, масштабирования и перемещения на экране, кадрирование.
- 6. Пиксельные инструменты: рисующие инструменты и панель параметров для них.
- 7. Пиксельные инструменты: заполняющие инструменты, инструменты ретуши. Трансформирование изображений.
- 8. Сохранение и экспортирование изображений. Возможности программы Adobe Photoshop для работы над Web-дизайном.

## **Самостоятельная внеаудиторная работа студентов**

предусматривает выполнение упражнений и творческих работ, направленных на закрепление материала, полученного в ходе лабораторных занятий; а также проработку теоретического материала и материала рекомендуемой литературы для подготовки к рейтинг-контролю и зачёту.

## **Задания для самостоятельной работы студентов.**

Необходимо создать серию абстрактных композиций, целью выполнения которых является демонстрация возможностей использования растровых инструментов и владения студентом этими инструментами в зависимости от поставленных задач.

Серия должна состоять из 3 – 5 работ, формата А4 (любой ориентации), цветовая модель RGB, resolution 150 dpi. Обязательно необходимо презентовать возможности различных режимов наложения пикселей, кистей (в т.ч. авторских), инструментов ретуши и заполнения. Желательно включить в композицию самостоятельно созданные градиенты и текстуры. Возможно использование как монохромного фона так и изображения или его части.

Композиции должны быть сохранены в форматах PSD и JPEG (качество 10 – 12).

4 семестр

**Первый рейтинг-контроль** включает контрольные вопросы. **Второй рейтинг-контроль** включает контрольные вопросы. **Третий рейтинг-контроль** – включает контрольные вопросы.

#### **Вопросы рейтинг-контроля**

#### **Рейтинг-контроль №1:**

- 3. Профессиональные графические редакторы, их отличительные особенности и сфера применения.
- 4. Векторная графика. Параметры, отличительные особенности и специфика, достоинства и недостатки векторных изображений.

#### **Рейтинг-контроль №2:**

- 5. Интерфейс профессиональных графических редакторов.
- 6. «Горячие» клавиши.
- 7. Методы и инструменты выделения в векторной графике.
- 8. Векторные инструменты.

#### **Рейтинг-контроль №3:**

- 5. Интерфейс профессиональных графических редакторов.
- 6. Векторные инструменты.
- 7. Тоновая и цветовая коррекция изображений.

#### **Вопросы к экзамену**

- 9. Среда Windows: оконный интерфейс, главное командное меню, палитра Windows. «Горячие клавиши».
- 10. Профессиональные программы векторной графики (Adobe Illustrator, Corel Draw и др.). Установки и настройки программы (на примере Adobe Illustrator).
- 11. Главное командное меню: краткий обзор. Палитра инструментов и другие палитры.
- 12. Открытие, импорт, сохранение и печать файлов. Палитра History и инструменты группы History Brush.
- 13. Векторные инструменты: методы и инструменты выделения, масштабирования и перемещения на экране, кадрирование.
- 14. Векторные инструменты: рисующие инструменты и панель параметров для них.
- 15. Векторные инструменты: заполняющие инструменты, инструменты ретуши. Трансформирование изображений.
- 16. Векторные инструменты: векторные формы и контуры, инструменты векторных форм.
- 17. Векторные инструменты: инструменты векторных контуров (Pen), палитра Paths.
- 18. Сохранение и экспортирование изображений. Возможности программы Adobe Illustrator для работы над Web-дизайном.

#### **Самостоятельная внеаудиторная работа студентов**

предусматривает выполнение упражнений и творческих работ, направленных на закрепление материала, полученного в ходе лабораторных занятий; а также проработку теоретического материала и материала рекомендуемой литературы для подготовки к рейтинг-контролю и зачёту.

#### **Задания для самостоятельной работы студентов.**

Необходимо создать серию абстрактных композиций, целью выполнения которых является демонстрация возможностей использования растровых инструментов и владения студентом этими инструментами в зависимости от поставленных задач.

Серия должна состоять из 3 – 5 работ, формата А4 (любой ориентации), цветовая модель RGB, resolution 150 dpi. Обязательно необходимо презентовать возможности различных режимов наложения пикселей, кистей (в т.ч. авторских), инструментов ретуши и заполнения. Желательно включить в композицию самостоятельно созданные градиенты и текстуры. Возможно использование как монохромного фона так и изображения или его части.

Композиции должны быть сохранены в форматах PSD и JPEG (качество 10 – 12).

Фонд оценочных материалов (ФОМ) для проведения аттестации уровня сформированности компетенций обучающихся по дисциплине оформляется отдельным документом.

# **6. УЧЕБНО-МЕТОДИЧЕСКОЕ И ИНФОРМАЦИОННОЕ ОБЕСПЕЧЕНИЕ ДИСЦИПЛИНЫ**

## **6.1. Книгообеспеченность**

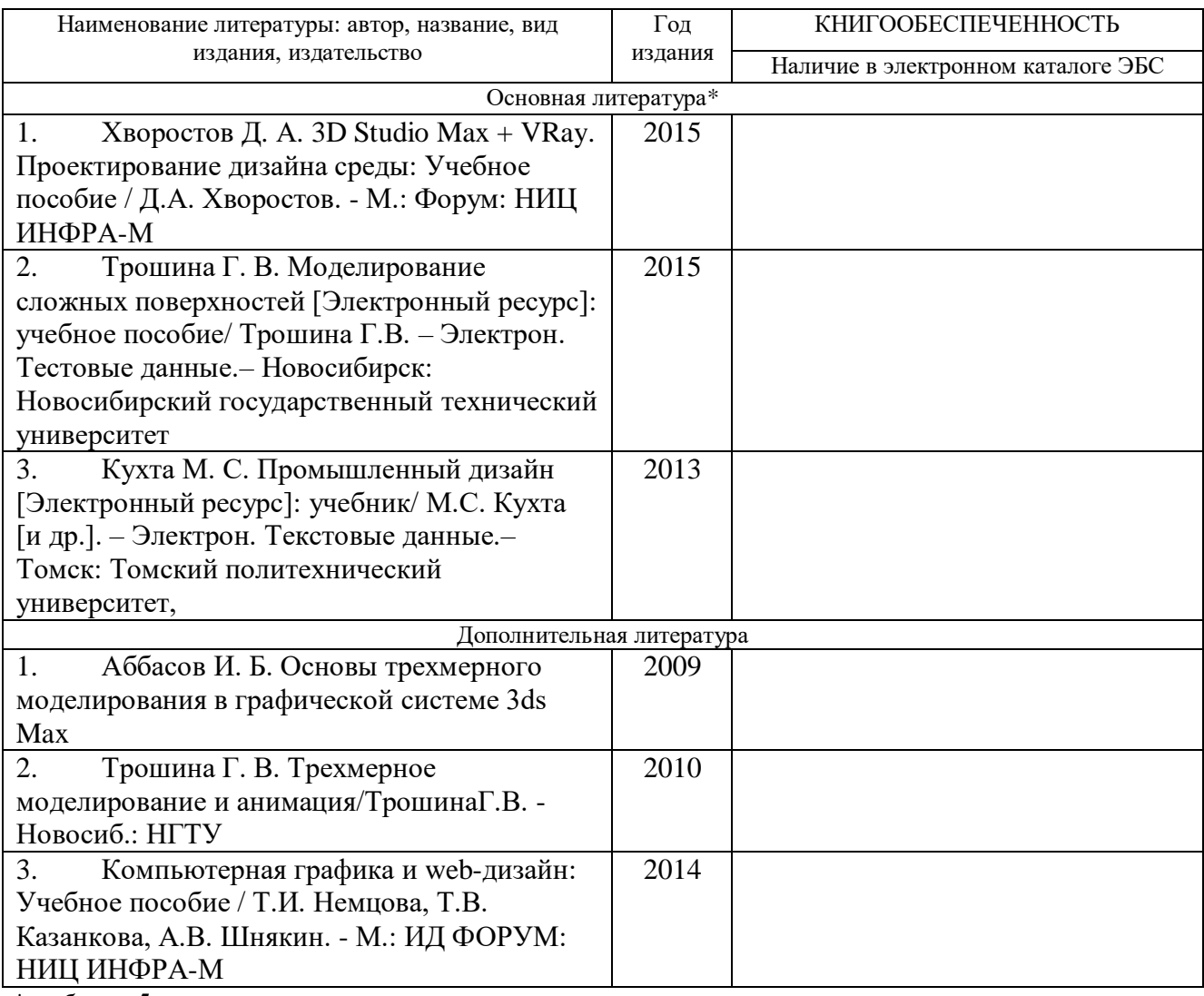

*\*не более 5 источников*

# **6.2. Интернет-ресурсы**

- 1.http://teachpro.ru/Course/ComputerGraphicAndDesignTheory
- 2. http://life-prog.ru/komputernaya\_grafika.php

3 http://photoshop.demiart.ru/gfx\_01.shtml

# **7. МАТЕРИАЛЬНО-ТЕХНИЧЕСКОЕ ОБЕСПЕЧЕНИЕ ДИСЦИПЛИНЫ**

Для реализации данной дисциплины имеются специальные помещения для проведения занятий лекционного типа, занятий лабораторного типа, групповых и индивидуальных консультаций, текущего контроля и промежуточной аттестации, а также помещения для самостоятельной работы. В них имеются слайды, презентации, видеопособия, образцы печатной (в том числе рекламной) продукции, фотографии и другие медиафайлы. Кроме того, неотъемлемой частью для организации учебного процесса являются стационарные компьютеры, проектор и доска для работы преподавателя.

Перечень используемого лицензионного программного обеспечения: Adobe photoshop, Adobe Illustrator, 3-d studio max, Compas, Arhicad

Рабочую программу составил - доц. Варламова Н.А. Рецензент (представитель работодателя) директор архитектурной компании «ADS Group» (адс групп), -Dahr А.Н. Деденко Программа рассмотрена и одобрена на заседании кафедры «Дизайн, изобразительное искусство и реставрация»

Протокол № 10 от 28.06.2021 года Заведующий кафедрой Михеева Е.П. Рабочая программа рассмотрена и одобрена

на заседании учебно-методической комиссии направления 54,03.04 «Реставрация» Протокол № 10 от 28.06.2021 года

Председатель комиссии

Михеева Е.П.

12